# **Snel inzicht in grondwaterkwaliteitsdata met GWSDAT**

## Wayne R Jones<sup>1</sup>, Michael J Spence<sup>1</sup>, Matthijs Bonte<sup>1</sup>

*GroundWater Spatiotemporal Data Analysis Tool (GWSDAT) is een open source en gratis computerprogramma om grondwaterkwaliteitsdata te analyseren en presenteren. GWSDAT is gebaseerd op de open source programmeertaal R en draait als add-on in Microsoft Excel. Het programma heeft functionaliteit om zowel opgeloste concentraties als drijflagen te visualiseren en analyseren en kan worden gebruikt voor interpolatie van verontreinigingspluimen in ruimte en tijd. Het programma gaat moeiteloos om met grote datasets met variabele monitoringsfrequenties- en locaties en verschillende stoffen. GWSDAT is uitgebreid getest op tientallen locaties: van kleine benzinestations tot grote industriële complexen. Dit artikel geeft een beknopte beschrijving van de gebruikte methodes en de gebruiksmogelijkheden.* 

### **Methode**

De hoofdfunctionaliteiten van GWSDAT omvatten trendanalyse, *data smoothing*, interpolatie en het karakteriseren van grondwaterkwaliteitsdata. Grondwaterkwaliteitsdata kunnen gefit worden met een lineair of log-lineair regressiemodel. De significantie van trends kan worden getoetst met Mann-Kendall, welke regelmatig wordt gebruikt voor trendevaluatie van waterkwaliteit (Bouza-Deaño e.a., 2008; Wahlin en Grimvall, 2010). In aanvulling op de monotone regressiemodellen kunnen grondwater-contour-kaarten worden gemaakt met een interpolatiemodel gebaseerd op een non-parametrische *penalized spline* regressie. De interpolatie over ruimte en tijd geeft een nauwkeuriger beeld ten opzichte van meerdere contourkaarten gemaakt van meerdere tijdstippen. Er kan ook beter rekening worden gehouden met ontbrekende monitoringsrondes of monitoringsrondes met ontbrekende meetpunten. GWSDAT berekent een aantal karakteristieken van verontreinigingspluimen om het gedrag over de tijd in beeld te brengen: de massa, gemiddelde concentratie en oppervlak van de pluim en het massazwaartepunt, gebaseerd op de methodes beschreven door Ricker (2008). Meer informatie over de statistische methoden en de gebruikte R modules zijn te vinden in Jones e.a. (2014).

#### **Data invoer**

Invoer van data vindt plaats via een Microsoft Excel invoersjabloon (afbeelding 1), bestaande uit drie invoertabellen. Grondwaterkwaliteitsdata worden in de linkertabel

<sup>1</sup> Shell Global Solutions International BV, Rijswijk, Matthijs.bonte@shell.com

ingevoerd voor verschillende stoffen gemeten op verschillende meetpunten op verschillende tijden. Invoer kan ook bestaan uit *non-detects* (welke meegenomen kunnen worden als 0.5 x de detectielimiet of de detectielimiet), grondwaterstanden (welke gebruikt kunnen worden om grondwatercontouren te tekenen), en de dikte van de drijflaag (welke voor pluiminterpolatie kan worden vervangen door de wateroplosbaarheid van een stof, of de maximaal waargenomen concentratie in het project). De middelste tabel wordt gebruikt om informatie over de individuele punten in te voeren en de derde tabel om eventuele kaarten toe te voegen in ArcGIS shapefile format.

#### **Resultaten en presentatie**

De voornaamste output van GWSDAT bestaat uit het scherm met 4 blokken (A t/m D in afbeelding 2). De gebruiker kan in blok A stof, tijdstap en monitoringsput selecteren waarvoor vervolgens in de andere blokken de resultaten worden getoond. Blok B

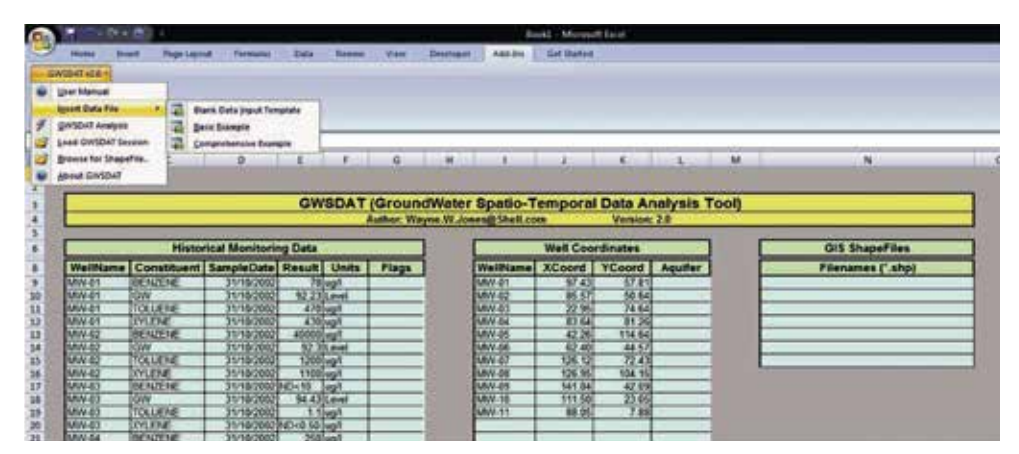

*Afbeelding 1: GWSDAT invoersheet*

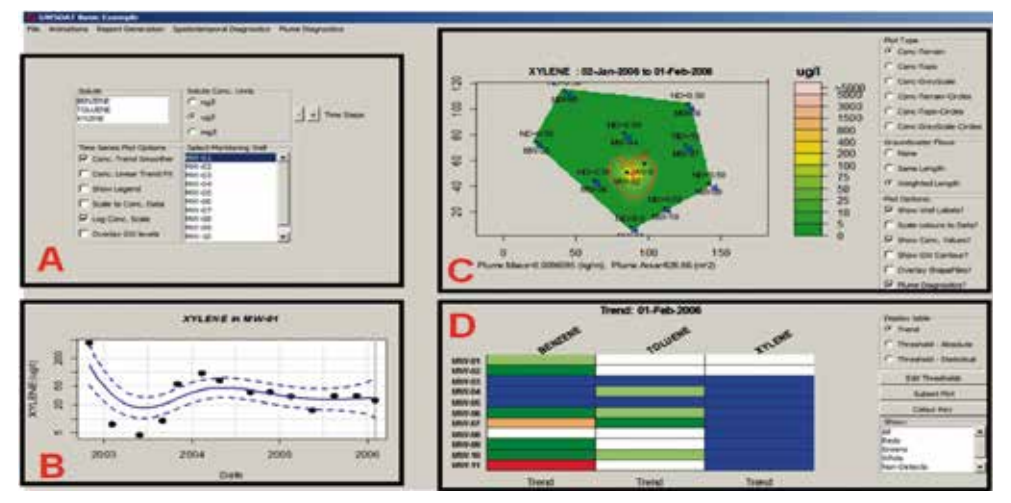

*Afbeelding 2: GWSDAT uitvoer: blok A selectie stof, tijdstap en monitoringsput; blok B: tijdsverloop gekozen stof en waarnemingsput; blok C: concentratiekaart; blok D: trend en thresholdmatrix*

geeft de stofconcentratie in de tijd weer en de trend met 95% betrouwbaarheidsinterval. De concentratiekaart gebaseerd op het regressiemodel voor de in blok A geselecteerde tijdstap en stof wordt in blok C weergegeven. Op basis van een opgegeven grensconcentratie wordt tevens de pluim weergegeven. Als de pluim volledig is afgeperkt (gesloten contour), worden tevens de pluimkarakteristieken weergegeven. De trend- en *thresholdsmatrix* geeft in trendmodus een overzichtelijk beeld van de trend in een bepaalde tijdstap voor een stof. Als de *thresholdmodus* is geselecteerd, wordt getoetst of een meting de grenswaarde overschrijdt.

GWSDAT kan de uitvoer op verschillende manieren en formats exporteren. De grafieken en afbeeldingen van het uitvoerscherm kunnen als 'jpeg', 'postscript', 'pdf' worden geëxporteerd. Daarnaast is het mogelijk om een tijdserie van de concentratiekaarten direct te exporteren naar Microsoft Word of Powerpoint. De *well reporting*  functie kan gebruikt worden om een matrixweergave te krijgen van alle monitoringspunten met daarin de geselecteerde stoffen. Tot slot kunnen karakteristieken van de verontreinigingspluim over de tijd worden weergegeven (Afbeelding 3). Deze grafieken in combinatie met de opeenvolgende contourkaarten in de tijd geven een snel overzicht van het gedrag van de pluim en maximaal inzicht in monitoringsdata.

#### **Vereiste hardware & software**

- Hardware: Standard PC
- Systeem: Microsoft Windows XP of later
- Grootte: 13 MB
- Beschikbaar via www.claire.co.uk/GWSDAT en www.api.org/GWSDAT

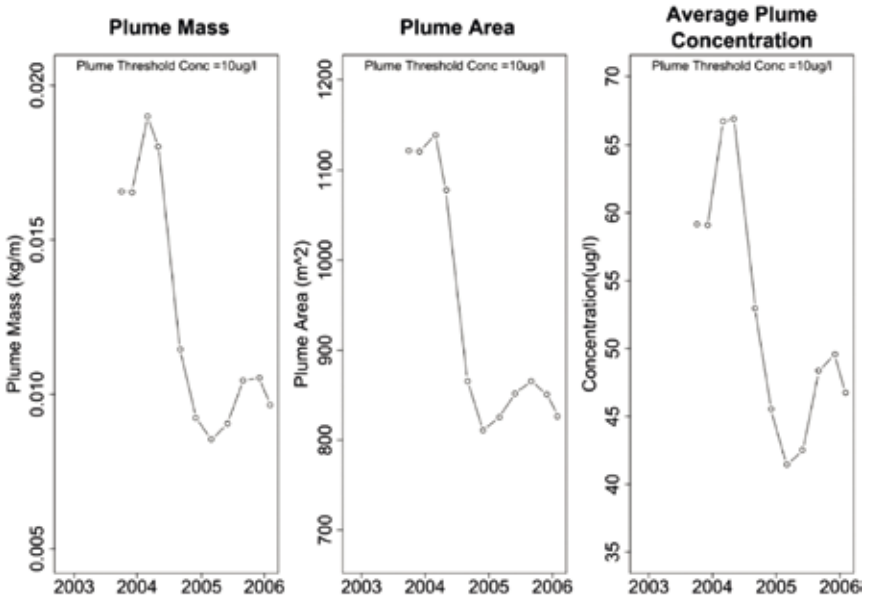

*Afbeelding 3: Voorbeeld uitvoer van de pluimkarakteristieken: pluimmassa (links), oppervlak (midden) en gemiddelde concentratie (rechts).*

### **Literatuur**

**Bouza-Deaño, R., M. Ternero-Rodríguez en A.J. Fernández-Espinosa** (2008) Trend study and assessment of surface water quality in the Ebro River (Spain); in: *Journal of Hydrology*, vol 361, no 3-4, pag 227-239.

**Jones, W.R., M.J. Spence, A.W. Bowman, L. Evers en D.A. Molinari** (2014) A software tool for the spatiotemporal analysis and reporting of groundwater monitoring data; in: *Environmental Modelling & Software*, vol 55, no 0, pag 242-249.

**Ricker, J.A.** (2008) A Practical Method to Evaluate Ground Water Contaminant Plume Stability; in: *Ground Water Monitoring & Remediation*, vol 28, no 4, pag 85-94.

**Wahlin, K. en A. Grimvall** (2010) Roadmap for assessing regional trends in groundwater quality; in: *Environmental Monitoring and Assessment*, vol 165, no 1-4, pag 217- 231.

# **Fast analyses of groundwater quality data with GWSDAT**

## **Wayne R Jones, Michael J Spence, Matthijs Bonte**

*GroundWater Spatiotemporal Data Analysis Tool (GWSDAT) is an open source and freeware computer program to analyze and present groundwater quality data. GWSDAT is based on the open source scripting language R and runs as an add-on in Microsoft Excel. GWSDAT has specific functionality for analyzing dissolved-phase concentration and light non-aqueous phase liquid (LNAPL) thickness trends and spatiotemporal smoothing to delineate dynamic contamination plumes. The software can handle large data sets with multiple monitoring locations, variable sampling events, and differing chemical constituents. GWSDAT has been used extensively in the assessment of soil and groundwater conditions at numerous assets around the world, including retail and manufacturing sites. This article provides a brief description of the used methods and application of the software.*